# **Расчет погрешности привязки шкал времени обусловленный особенностями распространения радиоволн КВ, ДВ и СДВ диапазонов**

Синкевич Владислав Сергеевич ОмГУ им. Ф.М. Достоевского **Цель работы** – разработка алгоритма и расчет погрешности привязки шкал времени, обусловленный особенностями распространения радиоволн КВ, ДВ и СДВ диапазонов.

#### **Задачи:**

- 1. Разработать алгоритм расчета привязки шкал времени;
- 2. Реализовать программный модуль, реализующий алгоритм расчета погрешности привязки шкал времени на языке Си;
- 3. Протестировать разработанный программный модуль.

#### **Длинные и сверхдлинные волны**

Диапазон распространения: от 30 до 300 кГц и от 3 до 30 кГц

**Преимущества: Недостатки:**

Большая устойчивость напряженности ЭМП

Невозможность передачи широкой полосы частот

## **Короткие волны**

Диапазон распространения: от 3 до 30 МГц

#### **Преимущества: Недостатки:**

- Прямая связь на большие расстояния;
- Обеспечение связи через труднодоступные пространства;

- Резкое затухание сигнала на трассе радиосвязи;
- Различный характер замирания сигнала;
- Существенная зависимость качества связи от времени суток, года и состояния ионосферы.

#### **Расчет задержки радиосигналов КВ диапазона**

 $t_p = 0.9 + 3.25 L/1000;$ 

 $L = Z \cdot 1.852$ 

 $cos Z = sin \varphi_1 \cdot sin \varphi_2 + cos \varphi_1 \cdot cos \varphi_2 \cdot cos \Delta \lambda;$ 

где  $L$  – расстояние между передатчиком и приемником, км;

Z – центральный угол в угловых минутах, соответствующий дуге большого круга между пунктами;

 $\varphi_1$  и  $\varphi_2$  – широты пунктов передачи и приема с точностью до угловой минуты;

∆ – разность долгот с точностью до угловой минуты.

### **Расчет задержки радиосигналов СДВ диапазона**

$$
\tau_p = L'/v;
$$

где  $v = 299693 -$ скорость распространения сигналов с учетом атмосферной рефракции;

L – расстояние между передающим и приемным пунктами.

#### **Алгоритм расчета погрешности привязки шкал времени**

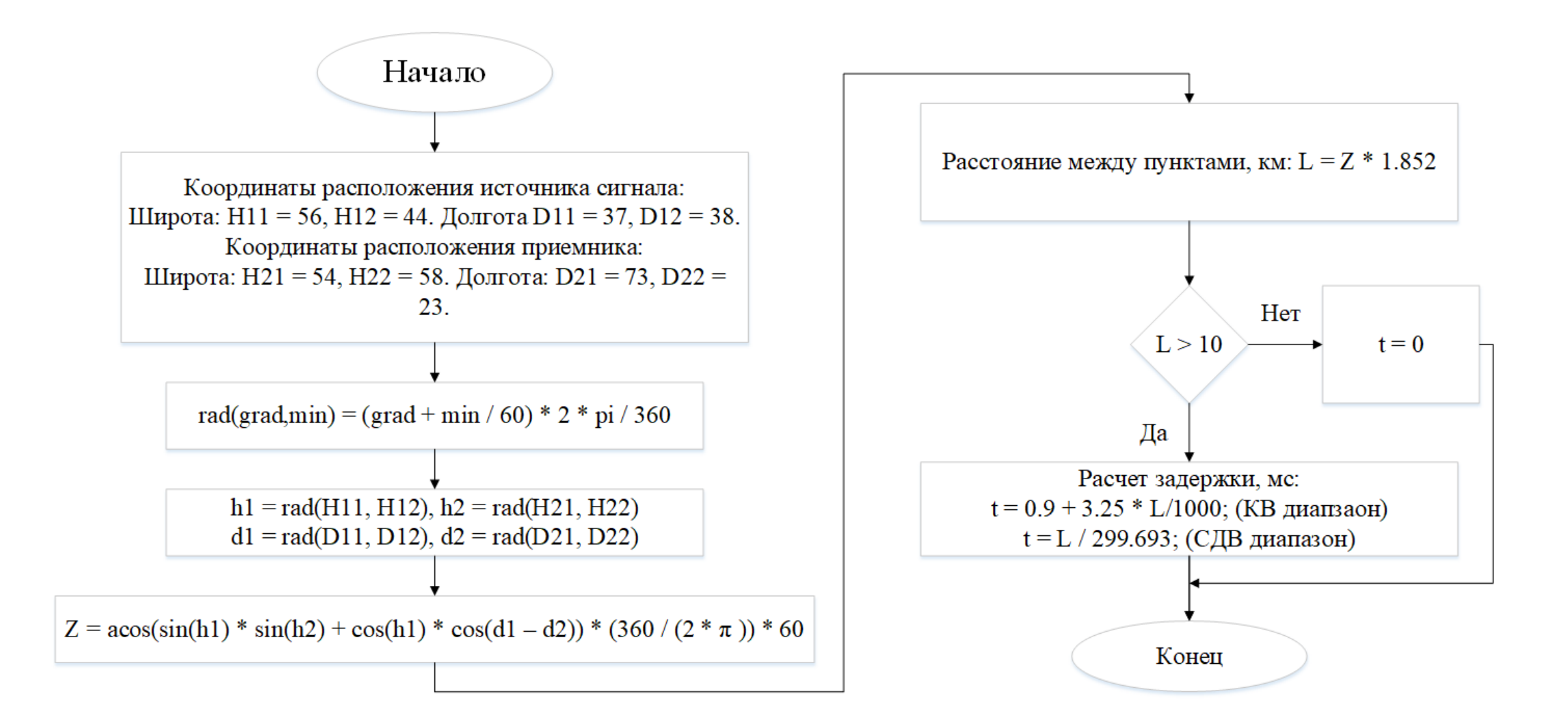

## **Заключение**

В работе рассмотрены свойства распространения радиоволн в КВ, ДВ и СДВ диапазонах. Представлен алгоритм расчета погрешности времени, а также описана программа расчета, реализованная на языке Си.

В результате расчета получены следующие значения задержки:

- КВ диапазон: 8.093 мс
- СДВ диапазон 7.385 мс

# **Спасибо за внимание!**